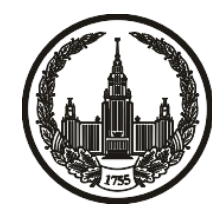

## **МОСКОВСКИЙ ГОСУДАРСТВЕННЫЙ УНИВЕРСИТЕТ имени М.В. ЛОМОНОСОВА**

# **ОЛИМПИАДНАЯ РАБОТА**

Наименование олимпиады школьников: **«Ломоносов»**

Профиль олимпиады: **Информатика**

ФИО участника олимпиады: **Ефремов Алексей Александрович**

Класс: **11 класс**

Технический балл: **70**

Дата проведения: **17 марта 2022 г.**

#### **Результаты проверки:**

Оценка участника строится из 3 частей:

1. оценка за задание - рассчитывается путем запуска тестов и определения правильности работы программы на тестах, до 100 баллов по каждой задаче; 2. дополнительные баллы за полностью правильное решение задания со 2 по 5 - в случае прохождения всех тестов по заданию к оценке прибавляется 55 баллов; 3. нормализация оценки - если полученная из пунктов 1 и 2 сумма баллов превышает 500, то итоговая оценка - 100, если не превышает 500, но превышает 400 - 99 баллов, если не превышает 400 - делится на 3.9 и округляется до целого.

Оценки за задания:

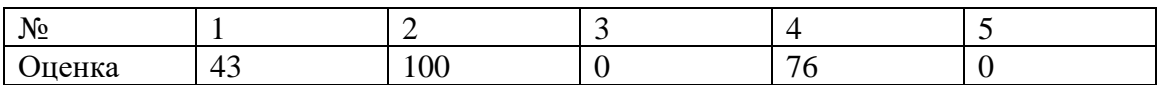

Дополнительный балл: 55

## **Задание 1. Попытка 1.**

#define \_CRT\_SECURE\_NO\_WARNINGS #include <stdio.h>  $\#$ include <br/> <br/> <br/> <br/> <br/> <br/> <br/> <br/> <br/> <br/> <br/> <br/> <br/> <br/> <br/> <br/>  $\#$  <br/> $\#$ <br/> $\#$ <br/> $\#$ <br/> $\#$ <br/> $\#$ <br/> $\#$ <br/> $\#$ <br/> $\#$ <br/> $\#$ <br/> $\#$ <br/> $\#$ <br/> $\#$ 

using namespace std;

typedef long long ll;

## #define INFLL 0x2aaaaaaaaaaaaaaa

/\*

+7 (925) 970-73-55

pk@cs.msu.ru

\*/

#define N 61

```
int convert_c(char a){
  int res = -1;
  if(('0'<=a)&&(a<='9')){
    res= a-'0';
   }
```

```
else if(\left( \text{'a}\text{'}<=a\right) \&\&\left( \text{a}\text{'}=\text{'z'}\right) \right){
    res = a - 'a' + 10; }
else if((A' < = a)&&(a < = 'Z')){
    res = a - 'A' + 36; }
```

```
 return res;
```
}

```
void remove_zeroes(char **s){
  char *b = *s;
  \sqrt{\text{print}f("char = %hhd\pi", *b)};
  while((*b) == 0'){
     b_{++};
    }
  if((<sup>*</sup>b)=0){
      b--;
     (*b)=0;
    }
```

```
 s[0]=b;
}
```

```
int comp(char *a, char *b){
```
char  $*f = a;$ 

char  $*$ s = b;

int res  $= 0$ ;

```
 if(strlen(f)==strlen(s)){
  while((*f)!=0){
      if(convert_c(*f)==convert_c(*s)){
       f_{++};
        s++;
      }
      else{
        if(convert_c(*f)>convert_c(*s))
           res=1;
        else
           res=-1;
        break;
      }
```

```
 }
 }
 else{
   if(strlen(f)>strlen(s))
      res=1;
    else
      res=-1;
 }
```
return res;

}

int main(){

int k;

int n;

scanf("%d%d", &k, &n);

```
 char* arr_s[n];
```
vector<int> vres;

```
int res =-1;
```

```
for (int i=0; i<n; i++){
  arr_s[i]=new char[N+0x10];
   scanf("%s", arr_s[i]);
   remove_zeroes(&arr_s[i]);
  //printf("new str: %s\n", arr_s[i]);
   if((strlen(arr_s[i])>=k)||(arr_s[i][0]=='0')){
     if(res==1){
       res= i;
        vres.push_back(i+1);
      }
      else{
        int cc= comp(arr_s[i], arr_s[res]);
       if(cc>=0){
          if(cc==1) vres.clear();
           res=i;
           vres.push_back(i+1);
        }
      }
   }
```

```
 }
```

```
if(res!=-1){}printf("%s\n", arr_s[res]);
   for(auto v: vres)
     printf("%d\n", v);
 }
 else{
  printf("-1\<sup>"</sup>);
 }
```
## **Задание 2. Попытка 1.**

#define \_CRT\_SECURE\_NO\_WARNINGS #include <stdio.h>  $\#$ include <br/> <br/> <br/> <br/> <br/> <br/> <br/> <br/> <br/> <br/> <br/> <br/> <br/> <br/> <br/> <br/>  $\#$  <br/> $\#$ <br/> $\#$ <br/> $\#$ <br/> $\#$ <br/> $\#$ <br/> $\#$ <br/> $\#$ <br/> $\#$ <br/> $\#$ <br/> $\#$ <br/> $\#$ <br/> $\#$ 

using namespace std;

typedef long long ll;

## #define INFLL 0x2aaaaaaaaaaaaaaa

/\*

+7 (925) 970-73-55

pk@cs.msu.ru

\*/

#define N 62

```
int convert_c(char a){
  int res = -1;
  if(('0'<=a)&&(a<='9')){
    res= a-'0';
   }
```

```
else if(\left( \text{'a}\text{'}<=a\right) \&\&\left( \text{a}\text{'}=\text{'z'}\right) \right){
    res = a - a' + 10; }
else if((A' \le a)&(a \le Z')){
    res = a - 'A' + 36; }
```

```
 return res;
```

```
}
```

```
char deconvert_c(int a){
  char res = '!';
  if((0<=a)&&(a<=9)){
     res=a+'0';
   }
  else if((10 \le a) \& \& (a \le 35)){
     res = a-10+ a'; }
  else if((36<=a)&&(a<=61)){
     res = a-36+'A'; }
   return res;
}
```

```
void remove_zeroes(char **s){
  char *b = *s;//printf("char = %hhd\n", *b);
  while((*b) == '0'){
```

```
 b++;
 }
if((<sup>*</sup>b)=0){
    b--;
    (*b)='0';
 }
```
s[0]=b;

}

int main(){

int n;

scanf("%d", &n);

char s[n];

char res[N];

res[N-1]=0;

int cur  $=$  N-1;

int fin  $= N-1$ ;

scanf("%s", s);

int hh[N];

for (int i=0;  $i$  <N;  $i$ ++)

 $hh[i]=0;$ 

for(int i=0; i<n; i++){

int  $k =$  convert\_c(s[i]);

 $if(k!=-1){}$ 

```
hh[k]++; }
 }
```

```
 int pref[N];
pref[0]=hh[0];
for(int i=1; i<N; i++){
   pref[i]=pref[i-1]+hh[i];
 }
```

```
 while(cur!=0){
  int buf = pref[cur-1];
  int c = cur;while((hh[c] <= 0) & & (c > = 0)) {
      --c;
   }
  if(c!=cur){
      buf--;
   }
```

```
if(buf>=cur-1){}//printf("try %d\n", cur);
     hh[c]--;
     for(int gg = c; gg \le = cur; gg++){
         --pref[gg];
      }
      res[N-1-cur]=deconvert_c(c);
    }
   else{
     fin = cur-1; }
   --cur;
fin = N-1-fin;if (fin != N-1){
  char *buf = res+fin;
   remove_zeroes(&buf);
  printf("%s \nightharpoonup", buf);
 else{
  printf("-1\n");
```
}

}

 $\bar{\mathcal{E}}$ 

 $\,$   $\,$   $\,$ 

## **Задание 4. Попытка 1.**

#define \_CRT\_SECURE\_NO\_WARNINGS #include <stdio.h>  $\#$ include <br/> <br/> <br/> <br/> <br/> <br/> <br/> <br/> <br/> <br/> <br/> <br/> <br/> <br/> <br/> <br/>  $\#$  <br/> $\#$  <br/> $\#$ <br/> $\#$ <br/> $\#$ <br/> $\#$ <br/> $\#$ <br/> $\#$ <br/> $\#$ <br/> $\#$ <br/> $\#$ <br/> $\#$ <br/> $\#$ 

using namespace std;

typedef long long ll;

typedef pair<int, int> pi;

#define INFLL 0x2aaaaaaaaaaaaaaa #define INF 1000000009

/\*

+7 (925) 970-73-55

pk@cs.msu.ru

\*/

int n, m;

int fin  $=$  INF;

vector<pi> vres;

struct Edg{

int from;

int to;

int h;

friend bool operator< (const Edg &a1, const Edg &a2){

return a1.h<a2.h;

};

Edg(int fr, int t, int hh){ from =fr;

to=t;

h=hh;

};

};

struct Vert{

int deep;

vector<int> tos;

multiset<Edg> endpoints;

Vert(){

```
 deep=0;
     tos = vector < int>();endpoints=multiset<Edg>();
   }
};
```
int dfs1( map<int, int>\* graph, Vert\* graph2, bool\* used, int cur, int p){

```
 int res=1;
 used[cur]=1;
if(p == -1){
   graph2[cur].deep=0;
 }
 else{
   graph2[cur].deep= graph2[p].deep+1;
   graph2[cur].endpoints.insert(Edg(p, cur, graph2[p].deep));
   graph[cur][p]--;
```

```
 }
```
for(auto &v: graph[cur]){

```
if(v.second!=0)
```

```
 if(used[v.first]==0){
```
graph2[cur].tos.push\_back(v.first);

```
 v.second--;
```

```
 res+=dfs1(graph, graph2, used, v.first, cur);
```

```
 for(auto v: graph2[v.first].endpoints)
```

```
 graph2[cur].endpoints.insert(v);
```
## }

#### else{

}

}

}

```
 while(v.second!=0){
```
v.second--;

```
 graph[v.first][cur]--;
```

```
 graph2[cur].endpoints.insert(Edg(cur, v.first, graph2[v.first].deep));
```

```
 }
```

```
fin = graph2[cur].endpoints.size(); vres.clear();
 for(auto v: graph2[cur].endpoints){
  int a = v. from;
  int b = v.to;if(a>b) swap(a, b);
   vres.push_back({a, b}); 
 }
```
graph2[cur].endpoints.erase(Edg(0, 0, graph2[cur].deep-1));

return res;

};

}

int main(){

scanf("%d%d", &n, &m);

```
 bool used[n];
for (int i=0; i<n; i++)
   used[i]=0;
```
map<int, int> graph[n]; // map<to, used> graph[from];

Vert graph2[n];

```
for(int i=0; i<m; i++){
```
int from, to;

```
 scanf("%d%d", &from, &to);
```

```
 from--; to--;
 graph[from][to]++;
 graph[to][from]++;
```

```
 }
```
int  $cc = dfs1(graph, graph2, used, 0, -1);$ 

```
//printf("find : %d\n", cc);
if(cc!=n)printf("0\langle n");
```

```
 else{
     printf("%d\n", fin);
     for(auto v: vres){
        printf("%d %d\n", v.first+1, v.second+1);
     }
   }
}
```
## **Задание 4. Попытка 2.**

#define \_CRT\_SECURE\_NO\_WARNINGS #include <stdio.h>  $\#$ include <br/> <br/> <br/> <br/> <br/> <br/> <br/> <br/> <br/> <br/> <br/> <br/> <br/> <br/> <br/> <br/>  $\#$  <br/> $\#$  <br/> $\#$ <br/> $\#$ <br/> $\#$ <br/> $\#$ <br/> $\#$ <br/> $\#$ <br/> $\#$ <br/> $\#$ <br/> $\#$ <br/> $\#$ <br/> $\#$ 

using namespace std;

typedef long long ll;

typedef pair<int, int> pi;

#define INFLL 0x2aaaaaaaaaaaaaaa #define INF 1000000009

/\*

+7 (925) 970-73-55

pk@cs.msu.ru

\*/

int n, m;

int fin  $=$  INF;

set<pi> vres;

struct Edg{

int from;

int to;

int h;

friend bool operator< (const Edg &a1, const Edg &a2){

return a1.h<a2.h;

};

```
Edg(int fr, int t, int hh){
```
from =fr;

to=t;

h=hh;

};

};

```
struct Vert{
```
int deep;

vector<int> tos;

multiset<Edg> endpoints;

Vert(){

```
 deep=0;
     tos = vector < int>();endpoints=multiset<Edg>();
   }
};
```
int dfs1( map<int, int>\* graph, Vert\* graph2, bool\* used, int cur, int p){

```
 int res=1;
 used[cur]=1;
if(p == -1){
   graph2[cur].deep=0;
 }
 else{
   graph2[cur].deep= graph2[p].deep+1;
   graph2[cur].endpoints.insert(Edg(p, cur, graph2[p].deep));
   graph[cur][p]--;
```

```
 }
```
for(auto &v: graph[cur]){

```
if(v.second!=0)
```

```
 if(used[v.first]==0){
```
graph2[cur].tos.push\_back(v.first);

```
 v.second--;
```

```
 res+=dfs1(graph, graph2, used, v.first, cur);
```

```
 for(auto v: graph2[v.first].endpoints)
```

```
 graph2[cur].endpoints.insert(v);
```
## }

#### else{

}

}

}

```
 while(v.second!=0){
```
v.second--;

```
 graph[v.first][cur]--;
```

```
 graph2[cur].endpoints.insert(Edg(cur, v.first, graph2[v.first].deep));
```

```
 }
```

```
fin = graph2[cur].endpoints.size(); vres.clear();
 for(auto v: graph2[cur].endpoints){
  int a = v. from;
  int b = v.to;if(a>b) swap(a, b);
  vres.insert(\{a, b\});
 }
```
graph2[cur].endpoints.erase(Edg(0, 0, graph2[cur].deep-1));

return res;

};

}

int main(){

scanf("%d%d", &n, &m);

```
 bool used[n];
for (int i=0; i<n; i++)
   used[i]=0;
```
map<int, int> graph[n]; // map<to, used> graph[from];

Vert graph2[n];

```
for(int i=0; i<m; i++){
```
int from, to;

```
 scanf("%d%d", &from, &to);
```

```
 from--; to--;
 graph[from][to]++;
 graph[to][from]++;
```

```
 }
```
int  $cc = dfs1(graph, graph2, used, 0, -1);$ 

```
//printf("find : %d\n", cc);
if(cc!=n)printf("0\langle n");
```

```
 else{
     printf("%d\n", fin);
     for(auto v: vres){
        printf("%d %d\n", v.first+1, v.second+1);
     }
   }
}
```
## **Задание 4. Попытка 3.**

#define \_CRT\_SECURE\_NO\_WARNINGS #include <stdio.h>  $\#$ include <br/> <br/> <br/> <br/> <br/> <br/> <br/> <br/> <br/> <br/> <br/> <br/> <br/> <br/> <br/> <br/>  $\#$  <br/> $\#$  <br/> $\#$ <br/> $\#$ <br/> $\#$ <br/> $\#$ <br/> $\#$ <br/> $\#$ <br/> $\#$ <br/> $\#$ <br/> $\#$ <br/> $\#$ <br/> $\#$ 

using namespace std;

typedef long long ll;

typedef pair<int, int> pi;

#define INFLL 0x2aaaaaaaaaaaaaaa #define INF 1000000009

/\*

+7 (925) 970-73-55

pk@cs.msu.ru

\*/

int n, m;

int fin  $=$  INF;

set<pi> vres;

struct Edg{

int from;

int to;

int h;

friend bool operator< (const Edg &a1, const Edg &a2){

return a1.h<a2.h;

};

```
Edg(int fr, int t, int hh){
```
from =fr;

to=t;

h=hh;

};

};

```
struct Vert{
```
int deep;

//vector<int> tos;

multiset<Edg> endpoints;

Vert(){

```
 deep=0;
       \frac{1}{\cos} = \text{vector}\sin\left(\frac{1}{\cos}\right)endpoints=multiset<Edg>();
     }
};
```
int dfs1( map<int, int>\* graph, Vert\* graph2, bool\* used, int cur, int p){

```
 int res=1;
 used[cur]=1;
if(p == -1){
   graph2[cur].deep=0;
 }
 else{
   graph2[cur].deep= graph2[p].deep+1;
   graph2[cur].endpoints.insert(Edg(p, cur, graph2[p].deep));
   graph[cur][p]--;
```

```
 }
```

```
 for(auto &v: graph[cur]){
```

```
if(v.second!=0)
```

```
 if(used[v.first]==0){
```
//graph2[cur].tos.push\_back(v.first);

v.second--;

```
 res+=dfs1(graph, graph2, used, v.first, cur);
```
for(auto v: graph2[v.first].endpoints)

```
 graph2[cur].endpoints.insert(v);
```
## }

else{

}

}

}

```
 while(v.second!=0){
```
--v.second;

```
 --graph[v.first][cur];
```
graph2[cur].endpoints.insert(Edg(cur, v.first, graph2[v.first].deep));

}

```
fin = graph2[cur].endpoints.size(); vres.clear();
 for(auto v: graph2[cur].endpoints){
  int a = v. from;
  int b = v.to;if(a>b) swap(a, b);
  vres.insert(\{a, b\});
 }
```
graph2[cur].endpoints.erase(Edg(0, 0, graph2[cur].deep-1));

return res;

};

}

int main(){

scanf("%d%d", &n, &m);

bool used[n];

```
map<int, int> mgraph[n]; // map<to, used> graph[from];
map<int, int> graph[n]; // map<to, used> graph[from];
 Vert graph2[n];
for(int i=0; i \le \middle \middle \middle \middle \middle \middle \middle \middle \middle \middle \middle \middle \middle \middle \middle \middle \middle \middle \middle \middle \middle \middle \middle \middle \middle \m
     int from, to;
     scanf("%d%d", &from, &to);
```

```
 from--; to--;
 mgraph[from][to]++;
 mgraph[to][from]++;
```

```
 }
```

```
int cc = -1;
for(int i=0; i<n; ++i){
  for (int b=0; b<n; ++b){
      used[b]=0;
      graph[b]= mgraph[b];
      graph2[b].endpoints.clear();
   }
```

```
cc = dfs1(graph, graph2, used, i, -1); }
  \sqrt{\text{print}('find : %d\nu', cc)};
  if(cc!=n){
     printf("0\langle n");
   }
   else{
      printf("%d\n", fin);
      for(auto v: vres){
         printf("%d %d\n", v.first+1, v.second+1);
      }
   }
}
```